Prácticas/Ejercicios de Álgebra Lineal. Parte 1. Curso 23/24. Doble grado Economía-Matemáticas y Ciencia de Datos

MARÍA JESÚS DE LA PUENTE (UCM)

### Prácticas V 13/10/2023: Hoja 2

- 2.
	- Todas las matrices escalonadas reducidas por filas (ERF) en los conjuntos siguientes son:
		- En  $M_{1\times3}(\mathbb{K})$ : (1 a b), (0 1 b), (0 0 1), (0 0 0), • En  $M_{2\times3}(\mathbb{K})$ :  $\begin{pmatrix} 1 & a & b \\ 0 & 0 & 0 \end{pmatrix}$ ,  $\begin{pmatrix} 0 & \boxed{1} & b \\ 0 & 0 & 0 \end{pmatrix}$  $\begin{pmatrix} 0 & 0 & \boxed{1} \\ 0 & 0 & 0 \end{pmatrix}$  $\begin{pmatrix} 0 & 0 & 0 \\ 0 & 0 & 0 \end{pmatrix}$  $\left|1\right|$  0 b  $0 \parallel 1 \parallel c$  $\setminus$ ,  $\sqrt{1}$  a 0  $0 \t 0 \t 1$  $\setminus$ ,  $\begin{pmatrix} 0 & 1 & 0 \\ 0 & 0 & 0 \\ 0 & 0 & 0 \\ 0 & 0 & 0 \\ 0 & 0 & 0 \\ 0 & 0 & 0 \\ 0 & 0 & 0 \\ 0 & 0 & 0 & 0 \\ 0 & 0 & 0 & 0 \\ 0 & 0 & 0 & 0 \\ 0 & 0 & 0 & 0 \\ 0 & 0 & 0 & 0 \\ 0 & 0 & 0 & 0 & 0 \\ 0 & 0 & 0 & 0 & 0 \\ 0 & 0 & 0 & 0 & 0 \\ 0 & 0 & 0 & 0 & 0 & 0 \\ 0 & 0 & 0 & 0 & 0 & 0 \\ 0 & 0 & 0 &$  $0 \t 0 \t 1$  $\setminus$ , • En  $M_{3\times3}(\mathbb{K})$ :  $\sqrt{ }$  $\overline{1}$  $1 \begin{array}{|c|c|} \hline a & b \end{array}$ 0 0 0 0 0 0  $\setminus$  $\vert$ ,  $\sqrt{ }$  $\mathcal{L}$  $0 \mid 1 \mid b$ 0 0 0 0 0 0  $\setminus$  $\vert$ ,  $\sqrt{ }$  $\mathcal{L}$  $0 \t 0 \t 1$ 0 0 0 0 0 0  $\setminus$  $\vert$ ,  $\sqrt{ }$  $\mathcal{L}$ 0 0 0 0 0 0 0 0 0  $\setminus$  $\vert$ ,  $\sqrt{ }$  $\mathcal{L}$  $1 \begin{pmatrix} 0 & b \end{pmatrix}$  $0 \parallel 1 \parallel c$ 0 0 0  $\setminus$  $\vert$ ,  $\sqrt{ }$  $\mathcal{L}$  $1 \begin{array}{|c} a \end{array} 0$  $0 \t 0 \t 1$ 0 0 0  $\setminus$  $\vert \vert$ ,  $\sqrt{ }$  $\overline{1}$  $0 \mid 1 \mid 0$  $0 \t 0 \t 1$ 0 0 0  $\setminus$  $\vert \vert$ ,  $\sqrt{ }$  $\overline{1}$  $1 \begin{array}{ccc} 0 & 0 \end{array}$  $0 |1| 0$  $0 \t 0 \t 1$  $\setminus$  $\bigg\}$ , • En  $M_{3\times1}(\mathbb{K})$  son:  $\sqrt{ }$  $\overline{1}$ 1 0 0 \.  $\vert$ ,  $\sqrt{ }$  $\overline{1}$ 0  $\overline{0}$  $\overline{0}$  $\setminus$  $\vert$ , • En  $M_{3\times 2}(\mathbb{K})$  son:  $\sqrt{ }$  $\mathcal{L}$  $1 \mid a$ 0 0 0 0  $\setminus$  $\vert$ ,  $\sqrt{ }$  $\mathcal{L}$  $0 \mid 1$ 0 0 0 0  $\setminus$  $\vert$ ,  $\sqrt{ }$  $\overline{1}$  $1 \vert 0$  $0 \t 1$ 0 0  $\setminus$  $\vert \, \vert$  $\sqrt{ }$  $\mathcal{L}$ 0 0 0 0 0 0  $\setminus$  $\vert$ ,
	- Pivote de columna es (si existe) la primera entrada no nula de una columna; además se pide que sea un 1. Matriz escalonada por columnas (EC) es aquella que cumple lo siguiente:
		- a. si hay columnas nulas, estas se encuentran al final,
		- b. si hay columnas no nulas, a la derecha de cada pivote de columna solo hay ceros
		- c. si hay dos columnas no nulas consecutivas, el pivote de la segunda de ellas está al sur del pivote de la primera de ellas.

Matriz escalonada reducida por columnas (ERC) es aquella matriz EC que cumple que si hay columnas no nulas, a la derecha e izquierda de cada pivote de columna solo hay ceros.

Para calcular las matrices ERC de las familias anteriores basta trasponer, ya que si A es ERF entonces  $A<sup>T</sup>$  es ERC y recíprocamente. Por ejemplo:  $(1 \ 0 \ 0)$  $y(0 \ 0 \ 0)$  son las ERC en  $M_{1\times3}(\mathbb{K})$ .

## Prácticas V 20/10/2023: Hoja 2

1.

a.  $E_{31}^3(-2)$ ,  $E_{13}^3 = E_{31}^3$ ,  $E_2^3(2)$ . b. Efectuamos TEF sobre A como sigue:

$$
A = \begin{pmatrix} 1 & 3 & 4 & 1 \\ 1 & 0 & 1 & 2 \\ 0 & 2 & 3 & 0 \end{pmatrix} \rightsquigarrow \begin{pmatrix} 1 & 3 & 4 & 1 \\ 0 & -3 & -3 & 1 \\ 0 & 2 & 3 & 0 \end{pmatrix} \rightsquigarrow \begin{pmatrix} 1 & 3 & 4 & 1 \\ 0 & -1 & 0 & 1 \\ 0 & 2 & 3 & 0 \end{pmatrix} \rightsquigarrow
$$

$$
\begin{pmatrix} 1 & 3 & 4 & 1 \\ 0 & 1 & 0 & -1 \\ 0 & 0 & 3 & 2 \end{pmatrix} \rightsquigarrow \begin{pmatrix} 1 & 0 & 4 & 4 \\ 0 & 1 & 0 & -1 \\ 0 & 0 & 1 & 2/3 \end{pmatrix} \rightsquigarrow \begin{pmatrix} 1 & 0 & 0 & 4/3 \\ 0 & 1 & 0 & -1 \\ 0 & 0 & 1 & 2/3 \end{pmatrix} = H_f(A)
$$

y los cálculos anteriores son válidos en cualquier cuerpo de característica distinta de 3.

$$
H_f(A) = E_{13}^3(-4)E_{12}^3(-3)E_3^3(1/3)E_{32}^3(-2)E_2^3(-1)E_{23}^3(1)E_{21}^3(-1)A
$$

Ahora efectuamos TEC sobre A como sigue:

$$
A = \begin{pmatrix} 1 & 3 & 4 & 1 \\ 1 & 0 & 1 & 2 \\ 0 & 2 & 3 & 0 \end{pmatrix} \rightsquigarrow \begin{pmatrix} 1 & 0 & 0 & 0 \\ 1 & -3 & -3 & 1 \\ 0 & 2 & 3 & 0 \end{pmatrix} \rightsquigarrow \begin{pmatrix} 1 & 0 & 0 & 0 \\ 1 & 1 & 0 & 0 \\ 0 & -2/3 & 1 & 2/3 \end{pmatrix} \rightsquigarrow
$$

$$
\begin{pmatrix} 1 & 0 & 0 & 0 \\ 1 & 1 & 0 & 0 \\ 0 & -2/3 & 1 & 0 \end{pmatrix} \rightsquigarrow \begin{pmatrix} 1 & 0 & 0 & 0 \\ 1 & 1 & 0 & 0 \\ 0 & 0 & 1 & 0 \end{pmatrix} = H_c(A)
$$

y los cálculos anteriores son válidos en cualquier cuerpo de característica distinta de 3. Observemos que  $H_f(A) \neq H_c(A)$ .

$$
H_c(A) = AE_{12}^4(-3)E_{13}^4(-4)E_{14}^4(-1)E_2^4(-1/3)E_{23}^4(3)E_{24}^4(-1)E_{34}^4(-2/3)E_{32}^4(2/3)E_{21}^4(-1).
$$

## Prácticas V 27/10/2023: Hoja 3

**2.** Apartado 3)b). Se definen suma y producto por escalares así:

$$
\mathbb{Q}[\sqrt{5}] \times \mathbb{Q}[\sqrt{5}] \xrightarrow{+} \mathbb{Q}[\sqrt{5}]
$$
  
(a + b $\sqrt{5}$ , c + d $\sqrt{5}$ )  $\mapsto$  (a + b $\sqrt{5}$ ) + (c + d $\sqrt{5}$ ) = (a + c) + (b + d) $\sqrt{5}$ ,  $\forall a, b, c, d \in \mathbb{Q}$   
 $\mathbb{Q} \times \mathbb{Q}[\sqrt{5}] \longrightarrow \mathbb{Q}[\sqrt{5}]$   
 $(\lambda, a + b\sqrt{5}) \mapsto \lambda(a + b\sqrt{5}) = (a + b\sqrt{5})\lambda = (\lambda a) + (\lambda b)\sqrt{5}, \forall a, b, \lambda \in \mathbb{Q}$ 

Al estar Q[ $\sqrt{5}$ ] contenido en R y ser R un *cuerpo* (con sus 10 propiedades), se verifican las 8 propiedades de *espacio vectorial* en  $\mathbb{Q}[\sqrt{5}]$ .

Apartado 3)a).  $\mathbb{Z}[\sqrt{5}]$  no es espacio vectorial sobre  $\mathbb{Q}$  porque no es posible definir un producto por escalares con espacio de llegada en  $\mathbb{Z}[\sqrt{5}]$  (el producto de un racional por

un elemento de  $\mathbb{Z}[\sqrt{5}]$  es, en general un elemento de  $\mathbb{Q}[\sqrt{5}]$ , no de  $\mathbb{Z}[\sqrt{5}]$ 5]). Tampoco es espacio vectorial sobre  $\mathbb Z$  porque  $\mathbb Z$  no es cuerpo.

3. Apartado 2). Una *sucesión de números reales* es una upla infinita de números reales:  $a = (a_n)_{n \in \mathbb{N}} = (a_1, a_2, a_3, \ldots)$  o equivalentmente, una función

$$
a: \mathbb{N} \to \mathbb{R}, \qquad j \mapsto a_j.
$$

Definimos la suma de sucesiones de números reales de modo natural

 $S \times S \rightarrow S$ 

 $((a_n)_{n\in\mathbb{N}}+(b_n)_{n\in\mathbb{N}})\mapsto (a_n)_{n\in\mathbb{N}}+(b_n)_{n\in\mathbb{N}}=(a_n+b_n)_{n\in\mathbb{N}}.$ 

Definimos el producto de escalares por sucesiones de modo natural

$$
\mathbb{R}\times\mathcal{S}\rightarrow\mathcal{S}
$$

$$
(\lambda, (a_n)_{n \in \mathbb{N}}) \mapsto \lambda(a_n)_{n \in \mathbb{N}} = (a_n)_{n \in \mathbb{N}} \lambda = (\lambda a_n)_{n \in \mathbb{N}}.
$$

Comprobamos (hay que hacerlo) que se satisfacen la 8 propiedades y llegamos a que  $S$  es un espacio vectorial sobre R.

Para ver que  $S_0$  es subesp. vect. usamos el siguiente resultado conocido de análisis real: si la sucesión  $(a_n)_{n\in\mathbb{N}}$  es convergente y su límite es  $\alpha \in \mathbb{R}$  y la sucesión  $(b_n)_{n\in\mathbb{N}}$  es convergente y su límite es  $\beta \in \mathbb{R}$  entonces la sucesión suma es convergente y su límite es  $\alpha + \beta$ .

Si  $(a_n)_{n\in\mathbb{N}},(b_n)_{n\in\mathbb{N}}\in\mathcal{S}_0$  entonces ocurre que  $\alpha=\beta=0$  luego  $\alpha+\beta=0+0=0$ , lo que significa que  $(a_n)_{n\in\mathbb{N}} + (b_n)_{n\in\mathbb{N}} \in \mathcal{S}_0$ . Para  $\lambda \in \mathbb{R}$  ocurre que  $\lambda \alpha = \lambda 0 = 0$ , lo que significa que  $\lambda(a_n)_{n\in\mathbb{N}}\in\mathcal{S}_0$ .

Para ver que  $S_{00}$  es subesp. vect. de S, tomamos $(a_n)_{n\in\mathbb{N}}$ ,  $(b_n)_{n\in\mathbb{N}}\in S_{00}$  y consideramos  $n_0, n_1 \in \mathbb{N}$  tales que  $a_n = 0$  (resp.  $b_n = 0$ ) para todo  $n \geq n_0$  (resp.  $n \geq n_1$ ). Entonces  $a_n+b_n = 0+0 = 0$  para todo  $n \ge n_2$ , con  $n_2 = \max\{n_0, n_1\}$ , luego  $(a_n)_{n \in \mathbb{N}} + (b_n)_{n \in \mathbb{N}} \in \mathcal{S}_{00}$ . Para  $\lambda \in \mathbb{R}$  ocurre que  $\lambda a_n = \lambda 0 = 0$ , para todo  $n \geq n_0$ , lo que significa que  $\lambda (a_n)_{n \in \mathbb{N}} \in$  $\mathcal{S}_{00}$ .

#### Prácticas V 17/11/2023: Hoja 3

20.

a.

$$
\begin{cases}\na_1 + a_2 + a_3 - s = 0 \\
b_1 + b_2 + b_3 - s = 0 \\
c_1 + c_2 + c_3 - s = 0 \\
a_1 + b_2 + c_3 - s = 0 \\
c_1 + b_2 + a_3 - s = 0 \\
a_1 + b_1 + c_1 - s = 0 \\
a_2 + b_2 + c_2 - s = 0 \\
a_3 + b_3 + c_3 - s = 0\n\end{cases}
$$

es SLH de 8 ecuaciones en 10 incógnitas (los  $a_i, b_i, c_i$  y s).

b. Sumando las cuatro ecuaciones en que aparece  $b_2$  y simplificando, llegamos a  $3b_2 =$ s.

Si  $\lambda \in \mathbb{K}$  y  $A, A' \in W$  y la suma de filas, columnas y diagonales de A es s y la suma de filas, columnas y diagonales de  $A'$  es  $s'$ , entonces la suma de filas, columnas y diagonales de  $A + A'$  es  $s + s'$  y la suma de filas, columnas y diagonales de  $\lambda A$  es  $\lambda s$ , por lo que  $A + A' \in W$  y  $\lambda A \in W$ . Esto prueba que W es subespacio vectorial de  $M_3(\mathbb{K})$ .

Otra forma: el conjunto  $\{(A, s) : A$  es cuadrado mágico de suma s} es subespacio de  $M_3(\mathbb{K})\times\mathbb{K}$ , ya que es el conjunto de soluciones de un SLH en 10 incógnitas. Pero como  $3b_2 = s$ , entonces podemos sustituir s por su valor, obteniendo así W como el conjunto de soluciones de un SLH en  $9$  incógnitas, obteniendo que  $W$  es subespacio de  $M_3(\mathbb{K})$ .

$$
\text{Sean } M_1 = \begin{pmatrix} 1 & 1 & 1 \\ 1 & 1 & 1 \\ 1 & 1 & 1 \end{pmatrix}, M_2 = \begin{pmatrix} 1 & -1 & 0 \\ -1 & 0 & 1 \\ 0 & 1 & -1 \end{pmatrix}, M_3 = \begin{pmatrix} 0 & 1 & -1 \\ -1 & 0 & 1 \\ 1 & -1 & 0 \end{pmatrix}.
$$
\n
$$
\text{sg: De } \begin{pmatrix} a_1 & b_1 & c_1 \\ a_2 & b_2 & c_2 \\ a_3 & b_3 & c_3 \end{pmatrix} = \sum_{i=1}^3 \lambda_i M_i \text{ deducimos } \lambda_1 = b_2, \ \lambda_2 = \frac{2a_1 - b_1 - c_1}{3}, \ \lambda_3 = \lambda_3.
$$

 $\frac{2a_1-b_1-c_1}{2a_1-c_1}$  $\frac{b_1 - c_1}{3}$ . (OBS: solución válida para cuerpos de característica distinta de 3).

li: De 
$$
0 = \sum_{i=1}^{3} \lambda_i M_i
$$
 deducimos  $\lambda_1 = \lambda_2 = \lambda_3 = 0$ .  
\nc.  $B = \sum_{i=1}^{3} \lambda_i M_i = \begin{pmatrix} 6 & 1 & 8 \\ 7 & 5 & 3 \\ 2 & 9 & 4 \end{pmatrix}$  con  $\lambda_1 = 5, \lambda_2 = 1, \lambda_3 = -3, s = 15, C = \sum_{i=1}^{3} \lambda_i M_i$  con  $\lambda_1 = \frac{a_1 + b_1 + c_1}{3}, \lambda_2 = \frac{2a_1 - b_1 - c_1}{3}, \lambda_3 = \frac{a_1 + b_1 - 2c_1}{3}$ . (OBS: solución  
válida para cuerpos de característica distinta de 3).

## Prácticas V 24/11/2023: Hoja 4

6. Tenemos dim  $H_a = 3 - \text{rg}((a, -1, 1)) = 3 - 1 = 2$  ( $H_a$  es plano vectorial) y  $\dim M = 1$  (*M* es recta vectorial). Por la F. Grassmann, buscamos los valores de *a* que satisfacen  $H_a \cap M = \{0\}$ . Unas ec. implícitas de M son  $x = y = z$  y unas ec. implícitas de  $H_a \cap M$  son  $\sqrt{ }$  $\int$  $\overline{\mathcal{L}}$  $ax - y + z = 0,$  $x = y$ ,  $y = z$  $\simeq$  $\sqrt{ }$  $\int$  $\overline{\mathcal{L}}$  $ax = 0$ ,  $x = y$ ,  $y = z$ de donde o bien  $(0 = a \times x = y = z)$ 

cualquiera) o bien  $(0 \neq a$  y  $0 = x = y = z)$ . La conclusión es que para cada  $a \in \mathbb{K} \setminus \{0\}$ se tiene lo pedido.

## Prácticas V 02/02/2024: Hoja 8 y Hoja 2

4.

- a.  $\{0\}^{\perp} = V$  significa que todo vector de V es perpendicular al vector cero.
	- ${0} = V^{\perp}$  significa que el único vector de V que es perpendicular a todos es el vector cero. Esto es así ya que si un vector  $v \in V$  es perpendicular a todos entonces es perpendicular a sí mismo, luego  $0 = \langle v, v \rangle = ||v||^2$ , de donde  $v = 0$  por ser  $\langle \cdot \rangle$  definido positivo.
- b. Es inmediato, ya que pertenecer a  $U_2^{\perp}$  supone más requisitos que pertenecer a  $U_1^{\perp}$ .
- c. Tenemos  $v \in (U_1 + U_2)^{\perp}$  si y sólo si  $\langle v, u_1 + u_2 \rangle = 0$  para todo  $u_1 \in U_1$  y  $u_2 \in U_2$ . Tomando  $u_1 = 0$  deducimos que  $v \in U_2^{\perp}$  y tomando  $u_2 = 0$  deducimos que  $v \in U_1^{\perp}$ . Por tanto  $v \in U_1^{\perp} \cap U_2^{\perp}$ . Hemos demostrado  $(U_1 + U_2)^{\perp} \subseteq U_1^{\perp} \cap U_2^{\perp}$ .

Tenemos  $v \in U_1^{\perp} \cap U_2^{\perp}$  si y sólo si  $\langle v, u_1 \rangle = 0$ , para todo  $u_1 \in U_1$  y  $\langle v, u_2 \rangle = 0$ , para todo  $u_2 \in U_2$ , y sumando obtenemos  $\langle v, u_1+u_2 \rangle = \langle v, u_1 \rangle + \langle v, u_2 \rangle = 0+0 = 0$ , de donde se sigue que  $v \in (U_1 + U_2)^{\perp}$ . Hemos demostrado  $(U_1 + U_2)^{\perp} \supseteq U_1^{\perp} \cap U_2^{\perp}$ .

d. Si  $v_1 \in U_1^{\perp}$  y  $v_2 \in U_2^{\perp}$  entonces  $\langle v_1, u_1 \rangle = 0$  para todo  $u_1 \in U_1$  y  $\langle v_2, u_2 \rangle = 0$  para todo  $u_2 \in U_2$ . Tomando  $u \in U_1 \cap U_2$  y sumando deducimos que  $\langle v_1 + v_2, u \rangle =$  $\langle v_1, u \rangle + \langle v_2, u \rangle = 0 + 0 = 0$ , luego  $v_1 + v_2 \in (U_1 \cap U_2)^{\perp}$ . Hemos demostrado  $U_1^{\perp} + U_2^{\perp} \subseteq (U_1 \cap U_2)^{\perp}.$ 

Si dim  $V = n$  es finita, vamos a poder demostrar la igualdad, viendo que

(1) 
$$
\dim(U_1^{\perp} + U_2^{\perp}) = \dim(U_1 \cap U_2)^{\perp}.
$$

Pongamos  $a_1 = \dim U_1$ ,  $a_2 = \dim U_2$ ,  $s = \dim(U_1 + U_2)$  e  $i = \dim(U_1 \cap U_2)$ . Tenemos  $n - a_1 = \dim U_1^{\perp}$ ,  $n - a_2 = \dim U_2^{\perp}$ . Por la fórmula de Grassmann, tenemos  $a_1 + a_2 = s + i$  y también, usando apartado (c) y de nuevo fórmula de Grassmann,

$$
2n - a_1 - a_2 = \dim(U_1^{\perp} + U_2^{\perp}) + \dim(U_1^{\perp} \cap U_2^{\perp}) = \dim(U_1^{\perp} + U_2^{\perp}) + \dim(U_1 + U_2)^{\perp} = \dim(U_1^{\perp} + U_2^{\perp}) + n - s
$$

de donde

$$
2n - (s + i) = \dim(U_1^{\perp} + U_2^{\perp}) + n - s,
$$

y despejando, llegamos a

$$
\dim(U_1^{\perp} + U_2^{\perp}) = n - i = \dim(U_1 \cap U_2)^{\perp}.
$$

**20.** 
$$
A = \begin{pmatrix} -1 & a & 0 \\ 2 & 0 & a \\ -1 & 3 & -1 \end{pmatrix}
$$
 y det  $A = a(5 - a)$  es no nulo cuando  $a \neq 0$  y  $a \neq 5$ . Solve

en estos dos casos existe  $A^{-1}$ . Sabemos que  $A^{-1} = \frac{1}{\det A}$  $\frac{1}{\det A}$  adj $(A)^T$ , donde adj $(A) = (\alpha_{ij}),$ con  $\alpha_{ij} = (-1)^{i+j} \det A_{ij}$ , donde  $A_{ij}$  es la submatriz que se obtiene de A eliminando la fila i-sima y la columna j–sima. La matriz  $adj(A)$  se llama matriz adjunta de A y se verifica  $(\text{adj}(A))^T = \text{adj}(A^T).$ 

En el caso  $a = 1$ , obtenemos  $A =$  $\sqrt{ }$  $\mathcal{L}$ −1 1 0 2 0 1 −1 3 −1  $\setminus$  $\int y A^{-1} =$  $\sqrt{ }$  $\overline{1}$  $-3$ 4 1 4 1  $\frac{4}{1}$   $\frac{4}{1}$   $\frac{4}{1}$ 4 1 4 1  $\frac{4}{3}$   $\frac{4}{1}$   $\frac{4}{7}$ 2 1 2 −1 2  $\setminus$ . OBS:

también es posible obtener  $A^{-1}$  por el método de Gauss, partiendo de la matriz por bloques  $(A|I_3)$  y llegando a  $(I_3|A^{-1})$  por TEF.

## Prácticas V 9/02/2024

Determina todas las aplicaciones lineales  $f : \mathbb{K}^2 \to \mathbb{K}^2$  tales que ker  $f = \text{im } f$ .

SOLUCION: Tenemos 2 = dim ker  $f + \dim \text{im } f = 2 \dim \text{im } f$ , luego 1 = dim im  $f =$ rg A, donde  $A \in M_2(\mathbb{K})$  es la matriz de f respecto de las bases canónicas. En particular, f no es inyectiva y tampoco suprayectiva. Ejemplos sencillos de matrices que satisfacen el enunciado son los múltiplos no nulos de  $B_{11}, B_{12}, B_{21}, B_{22}.$ 

En general, por tener rango 1 será  $A =$  $\begin{pmatrix} a & ca \\ b & cb \end{pmatrix}$  o  $A =$  $\begin{pmatrix} ac & a \\ bc & b \end{pmatrix}$  para ciertos  $a, b, c \in \mathbb{K}$  con  $a, b$  no ambos nulos. Veamos el primer caso; el segundo es análogo. Tenemos im  $f = L\left(\begin{pmatrix} a \\ b \end{pmatrix}\right)$  $\begin{pmatrix} a \\ b \end{pmatrix}$  = ker f, luego  $A \begin{pmatrix} a \\ b \end{pmatrix}$ b  $\setminus$ =  $\sqrt{0}$  $\overline{0}$  $\setminus$ . Llegamos al sistema de ecuaciones cuadráticas  $\begin{cases} a^2 + cab = 0 \\ b = 2 \end{cases}$  $ab + cb^2 = 0$ <sup> $\approx$ </sup>  $\int a(a+cb) = 0$  $b(a + cb) = 0$ . Como a y b no son ambos nulos, la única posibilidad es que  $a + cb = 0$ . Observemos que  $b = 0$  implica  $a = 0$ , por lo que b no puede ser nulo. Obtenemos  $A =$  $\begin{pmatrix} -cb & -c^2b \\ b & cb \end{pmatrix} = b$  $\int -c$   $-c^2$  $1 \quad c$ , con  $b, c \in \mathbb{K}, b \neq 0$ . La opción es  $A =$  $\begin{pmatrix} ac & a \\ bc & b \end{pmatrix}$  proporciona, de modo análogo, las soluciones  $A =$  $\begin{pmatrix} -c^2b & -cb \\ cb & b \end{pmatrix} =$ b  $\int -c^2$  −c  $c \t1$ ), con  $b, c \in \mathbb{K}$  y b no nulo.

## Hoja 5

6. (a) La matriz de  $f$  respecto de las bases canónicas (tanto en espacio de salida y de llegada) es  $A =$  $\sqrt{ }$  $\overline{1}$ 1 1 1 1 −1 1 1 0 1  $\setminus$ . Haciendo TE por columnas en <sup>A</sup> llegamos a la matriz  $\sqrt{ }$  $\mathcal{L}$ 1 0 0  $1 -2 0$ 1 −1 0  $\setminus$ de donde dim im  $f = \text{rg } A = 2$  y los vectores  $\sqrt{ }$  $\mathcal{L}$ 1 1 1  $\setminus$  <sup>y</sup>  $\sqrt{ }$  $\mathcal{L}$ 0 −2 −1  $\setminus$  forman una base de im  $f$ . Unas ecuaciones paramétricas de im  $f$  son  $\sqrt{ }$  $\int$  $\overline{\mathcal{L}}$  $x'_1 = -\lambda$  $x_2' = \lambda - 2\mu$  $x'_3 = \lambda - \mu.$ El Método de Gauss aplicado a la matriz  $\sqrt{ }$  $\mathcal{L}$ 1 0  $x'_1$ <br>
1 -2  $x'_2$ <br>
1 -1  $x'_3$  $\setminus$ proporciona  $0 = x'_1 + x'_2 - 2x'_3$  como ecuación implícita de im $f$ . El núcleo de  $f$  está dado por  $A$  $\sqrt{ }$  $\overline{1}$  $\overline{x}_1$  $\overline{x_2}$  $\setminus$  $= 0$ , que es un SLH 3EC 3INCOG. Si lo

 $x_3$ resolvemos, obtenemos que el vector  $\sqrt{ }$  $\mathcal{L}$ 1  $\overline{0}$ −1  $\setminus$ es una base de ker  $f$ , por lo que unas ecuaciones paramétricas de ker  $f$  son  $\sqrt{ }$  $\int$  $\overline{\mathcal{L}}$  $x_1 = a$  $x_2 = 0$  $x_3 = -a.$ La aplicación lineal  $f$  no es inyectiva ni

suprayectiva.

## Prácticas V 16/02/2024: Hoja 5

23. La aplicación  $f$  es lineal ya que

a. 
$$
f(X + X') = A(X + X') - (X + X')A = AX + AX' - XA - X'A = f(X) + f(X'), \forall X, X' \in M_2(\mathbb{K}),
$$
  
b.  $f(\lambda X) = A(\lambda X) - (\lambda X)A = \lambda(AX - XA) = \lambda f(X), \forall X \in M_2(\mathbb{K}), \forall \lambda \in \mathbb{K}.$ 

Tenemos

(2) 
$$
\ker f = \{ X \in M_2(\mathbb{K}) : AX - XA = 0 \} = \{ X \in M_2(\mathbb{K}) : AX = XA \}
$$

es el subespacio vectorial de las matrices que *conmutan con A*. Escribimos  $X =$  $\begin{pmatrix} a & b \\ c & d \end{pmatrix}$ 

 $AX =$  $\int a + c \quad b + d$  $a+2c$   $b+2d$  $\setminus$  $, XA =$  $\int a + b \quad a + 2b$  $c + d \quad c + 2d$  $\setminus$ e, igualando, obtenemos unas ecuaciones implícitas de ker  $f$ :

(3) 
$$
\begin{cases} a+c &= a+b \\ b+d &= a+2b \\ a+2c &= c+d \\ b+2d &= c+2c \end{cases} \approx \begin{cases} -b+c &= 0 \\ -a-b+d &= 0 \\ a+c-d &= 0 \end{cases}
$$
 SLH 3 EC 4 INCOG,

con matriz de coeficientes  $\sqrt{ }$  $\mathcal{L}$  $0 \t -1 \t 1 \t 0$ −1 −1 0 1 1 0 1 −1  $\setminus$ . Resolvemos, obteniendo que  $c, d$  son v.

libres y  $a = -c+d$ ,  $b = c$  son v. ligadas. Una base de ker  $f$  es  $(K_1, I)$ , donde  $K_1 =$  $\begin{pmatrix} -1 & 1 \\ 1 & 0 \end{pmatrix}$  e I es la matriz identidad.<sup>1</sup> Deducimos dim im  $f = \dim M_2(\mathbb{K}) - \dim \ker f = 2^2 - 2 = 2$ . Además

(4) 
$$
f(B_{11}) = f\left(\begin{pmatrix} 1 & 0 \\ 0 & 0 \end{pmatrix}\right) = \begin{pmatrix} 0 & -1 \\ 1 & 0 \end{pmatrix} = M_1
$$

(5) 
$$
f(B_{12}) = f\left(\begin{pmatrix} 0 & 1 \\ 0 & 0 \end{pmatrix}\right) = \begin{pmatrix} -1 & -1 \\ 0 & 1 \end{pmatrix} = M_2
$$

(6) 
$$
f(B_{21}) = f\left(\begin{pmatrix} 0 & 0 \\ 1 & 0 \end{pmatrix}\right) = \begin{pmatrix} 1 & 0 \\ 1 & -1 \end{pmatrix} = M_3
$$

(7) 
$$
f(B_{22}) = f\left(\begin{pmatrix} 0 & 0 \\ 0 & 1 \end{pmatrix}\right) = -M_1
$$

luego im  $f = L(M_1, M_2, M_3)$ . Comprobamos que  $M_1, M_2$  son li y que  $M_3 = M_1 - M_2$ , de donde se sigue que  $(M_1, M_2)$  es una base de im f. Unas ecuaciones parmétricas de im f se obtienen de aquí:  $\begin{pmatrix} y_{11} & y_{12} \\ y_{21} & y_{22} \end{pmatrix} = \lambda_1 M_1 + \lambda_2 M_2 =$  $\begin{pmatrix} -\lambda_2 & -\lambda_1 - \lambda_2 \end{pmatrix}$  $\lambda_1$   $\lambda_2$  $\setminus$ , con  $\lambda_1, \lambda_2$ recorriendo K, luego

$$
\begin{cases}\ny_{11} = -\lambda_2 \\
y_{12} = -\lambda_1 - \lambda_2 \\
y_{21} = \lambda_1 \\
y_{22} = \lambda_2.\n\end{cases}
$$

 $i$ Puedes calcular unas ecuaciones implícitas de im  $f$ ?

24. La aplicación  $f$  es lineal ya que

a.  $f(A+B) = (A+B) - (A+B)^{T} = A+B - A^{T} - B^{T} = f(A) + f(B)$ , ∀A,  $B \in M_n(\mathbb{K})$ , b.  $f(\lambda A) = \lambda A - (\lambda A)^T = \lambda A - \lambda (A^T) = \lambda (A - A^T) = \lambda f(A), \forall A \in M_n(\mathbb{K}), \forall \lambda \in \mathbb{K}.$ Tenemos

# (8)

 $\ker f = \{ A \in M_n(\mathbb{K}) : A = A^T \} = M_n^{sim}(\mathbb{K}), \quad \text{im } f = \{ A - A^T : A \in M_n(\mathbb{K}) \} \subseteq M_n^{anti}(\mathbb{K})$ el contenido anterior debido a que  $A - A^T$  es antisimétrica, pues  $(A - A^T)^T = A^T - (A^T)^T =$  $A<sup>T</sup> - A$ . Sabemos que

$$
M_n(\mathbb{K}) = M_n^{sim}(\mathbb{K}) \oplus M_n^{anti}(\mathbb{K}), \text{ con dim } M_n^{sim}(\mathbb{K}) = \frac{n(n+1)}{2} \text{ y dim } M_n^{anti}(\mathbb{K}) = \frac{n(n-1)}{2},
$$

y  $n^2 = \frac{n(n+1)}{2} + \frac{n(n-1)}{2}$  $\frac{1}{2}$ . De  $n^2 = \dim M_n(\mathbb{K}) = \dim \ker f + \dim \mathrm{im} f = \frac{n(n+1)}{2} + \dim \mathrm{im} f$ deducimos que en la parte derecha de (8) tenemos igualdad. En particular, ker  $f \cap \text{im } f =$ 

 $\overline{^{1}$ Que  $I \in$  ker  $f$  es obvio. Que  $A \in$  ker  $f$  también es obvio. Sabiendo que  $A = 2I + K_1$ , deducimos que otra base (más natural que la anterior) de ker f es  $(A, I)$ .

 $M_n^{sim}(\mathbb{K}) \cap M_n^{anti}(\mathbb{K}) = \{0\}$  y ker  $f + \text{im } f = M_n^{sim}(\mathbb{K}) + M_n^{anti}(\mathbb{K}) = M_n(\mathbb{K})$  y podemos escribir  $M_n(\mathbb{K}) = \ker f \oplus \text{im } f$ .

## Prácticas V  $01/03/2024$ : Hoja 8

12. La matriz de  $r_{\alpha}$  respecto de  $\mathcal{B}_c$ ,  $\mathcal{B}_c$  es  $R_{\alpha}$  y la matriz de  $s_{\alpha}$  respecto de  $\mathcal{B}_c$ ,  $\mathcal{B}_c$ es  $S_{\alpha}$ . Para demostrar una igualdad de aplicaciones lineales basta comprobar la correspondiente igualdad de matrices (donde la composición de aplicaciones se convierte en el producto de matrices). As´ı pues, basta demostrar lo siguiente

a.  $R_{\alpha}R_{\beta} = R_{\beta}R_{\alpha} = R_{\alpha+\beta}$ b.  $S_{\alpha}S_{\beta} = R_{\alpha-\beta}$ , c.  $R_{\alpha}S_{\beta} = S_{\alpha+\beta}$ , d.  $S_{\alpha}R_{\beta}=S_{\alpha-\beta}$ ,

lo que se consigue, sin dificultad, usando las conocidas fórmulas trigonométricas de coseno/seno de una suma/diferencia.

 $\rm \AA$ demás, dos simetrías en  $\mathbb{R}^2$  conmutan si y solo si sus ejes son perpendiculares o coincidentes. En efecto, por el apartado segundo  $s_{\alpha} \circ s_{\beta} = s_{\beta} \circ s_{\alpha}$  si y sólo si  $r_{\alpha-\beta} = r_{\beta-\alpha}$ si y sólo si existe  $k \in \mathbb{Z}$  entero tal que  $\alpha - \beta = \beta - \alpha + 2k\pi$  si y sólo si  $2\alpha = 2\beta + 2k\pi$  si y sólo si  $\frac{\alpha}{2} = \frac{\beta}{2} + k \frac{\pi}{2}$  $\frac{\pi}{2}$  si y sólo si las rectas  $Fix(s_{\alpha}) = L$  $\left(\begin{smallmatrix} \cos{\frac{\alpha}{2}} \\ \sin{\frac{\alpha}{2}} \end{smallmatrix}\right)$  $\bigg)$  y Fix(s<sub>β</sub>) = L  $\bigg( \begin{pmatrix} \cos \frac{\beta}{2} \\ \sin \frac{\beta}{2} \end{pmatrix}$  $\setminus$ son perpendiculares (cuando k es impar) o coincidentes (cuando k es par). En la figura 1 vemos cómo se transforma un vector cualquiera, por ejemplo  $e_1$ .

#### Prácticas V  $15/03/2024$ : Hoja 8

11. (1) Como  $\sigma_1$  es la simetría respecto del plano  $y = 0$ , es obvio que  $\sigma_1(e_2) = -e_2$ ,  $\sigma_1(e_1) = e_1, \, \sigma_1(e_3) = e_3$ , luego la matriz  $S_1$  de  $\sigma_1$  respecto de  $\mathcal{B}_c, \mathcal{B}_c$  es  $\sqrt{ }$  $\overline{1}$ 1 0 0  $0 -1 0$ 0 0 1  $\setminus$  $\cdot$ Como  $\sigma_2$  es la simetría respecto del plano  $x = y$ , es obvio que  $\sigma_2(e_1) = e_2$ ,  $\sigma_2(e_2) = e_1$ ,  $\sigma_2(e_3) = e_3$ , luego la matriz  $S_2$  de  $\sigma_2$  respecto de  $\mathcal{B}_c, \mathcal{B}_c$  es  $\sqrt{ }$  $\overline{1}$ 0 1 0 1 0 0 0 0 1  $\setminus$  $\cdot$ 

Calculamos la matriz  $S_3$  de  $\sigma_3$  respecto de  $\mathcal{B}_c$ ,  $\mathcal{B}_c$  con la *igualdad de Householder*:  $S_3$  =  $I - 2A_3$  donde  $A_3 = uu^T$  y u es un vector unitario perpendicular al plano  $H_3$ : por ejemplo  $u =$  $\sqrt{ }$  $\mathcal{L}$  $1/\sqrt{3}$ 1/  $\mathsf{v}_{\scriptscriptstyle j}$ 3 1/  $\mathsf{v}_{\scriptscriptstyle j}$ 3  $\setminus$  $\left[\right]$ , quedando  $A_3 =$  $\sqrt{ }$  $\mathcal{L}$ 1/3 1/3 1/3 1/3 1/3 1/3 1/3 1/3 1/3  $\setminus$  $\Big\} \text{ y } S_3 =$  $\sqrt{ }$  $\mathcal{L}$  $1/3$   $-2/3$   $-2/3$  $-2/3$  1/3  $-2/3$  $-2/3$   $-2/3$   $1/3$  $\setminus$  $\cdot$ 

Observamos que  $\det(S_i) = -1 < 0$  y  $\text{tr}(S_i) = 1$  para  $i = 1, 2, 3$ , tal como dice la clasificación de isometrías de  $\mathbb{R}^3$ . Deducimos que det $(S_3S_2S_1) = det(S_3) det(S_2) det(S_1) =$  $(-1)^3 = -1 < 0$ , luego  $f = \sigma_3 \circ \sigma_2 \circ \sigma_1$  invierte la orientación.

Tenemos 
$$
S_3S_2S_1 = \begin{pmatrix} -2/3 & -1/3 & -2/3 \\ 1/3 & 2/3 & -2/3 \\ -2/3 & 2/3 & -1/3 \end{pmatrix}
$$
luego tr $(S_3S_2S_1) = 1/3$ . La clasificación

nos dice que f es una roto–simetría con  $-1/3 = 2 \cos \alpha - 1$ , luego cos  $\alpha = 2/3$  y, usando la calculadora, obtenemos  $\alpha \simeq \pm 0,8144$  radianes. Sabemos que el único vector fijo de f es el cero. Sabemos que  $f = r_{u,\alpha} \circ s_{E^{\perp}} = s_{E^{\perp}} \circ r_{u,\alpha}$ , donde u es un vector unitario (que depende de f) y  $E = L(u)$ . Se puede calcular u (ya que es un vector que se invierte por f, i.e.,  $f(u) = -u$ ).

De las composiciones de  $\sigma_1, \sigma_2, \sigma_3$  en otros órdenes (hay 3! – 1 = 6 – 1 = 5 en total, aparte de  $f$ ) podemos afirmar lo siguiente:

- todas tienen determinante −1 y traza  $1/3$  (ya que tr $(AB) = \text{tr}(BA)$ )
- todas son roto–simetrías  $r_{u,\alpha} \circ s_{E^{\perp}} = s_{E^{\perp}} \circ r_{u,\alpha}$ , con  $\alpha \simeq \pm 0,8144$  radianes.
- lo que cambia en cada caso es el vector unitario  $u$ .

**Ampliación:** Observamos que  $S_j = S_j^T$  para  $j = 1, 2, 3$ . ¿Qué significado tiene esto? (buscar algún ejercicio en la hoja 8 que nos ilumine). En cambio  $S_3S_2S_1 \neq (S_3S_2S_1)^T$ .

## Prácticas V 05/04/2024

**Dada** 
$$
A \in M_{3\times2}(\mathbb{R})
$$
 **tal que**  $AA^T = \begin{pmatrix} 8 & 2 & -2 \\ 2 & 5 & 4 \\ -2 & 4 & 5 \end{pmatrix}$ , **halla**  $A^T A$ .

Por ser matrices simétricas, tanto  $AA<sup>T</sup>$  como  $A<sup>T</sup>A$  son diagonalizables sobre  $\mathbb{R}$ , por el teorema espectral. Se sabe que los polinomios característicos de ambas solo difieren en el factor correspondiente a cero (ver H7 P2, ampliación.)

Tenemos  $\mathcal{P}_{AA^T}(T) = -T(T-9)^2$ , de donde  $\mathcal{P}_{A^T A}(T) = (T-9)^2$ , luego  $A^T A$  es semejante a la matriz diagonal constante 9I<sub>2</sub>; existe una matriz regular  $P \in M_2(\mathbb{R})$  tal que  $9I_2 = P^{-1}A^TAP$ , de donde  $9I_2 = P9I_2P^{-1} = A^T A$ .

## Prácticas V 19/04/2024: Hoja 4

13.

a. Si  $n = 2$ , tenemos  $\begin{pmatrix} a & 0 \\ 0 & a \end{pmatrix}$  $0 \quad a$  $\setminus$ ,  $\int a 1$  $0 \quad a$  $\setminus$ ,  $\int a \, 0$  $0 \quad b$ , con  $a, b \in \mathbb{C}$  distintos. Tenemos las correspondientes tablas de multiplicidades geométricas y algebraicas de los autovalores:  $\frac{\lambda - m.g. - m.a.}{a - 2}, \frac{\lambda - m.g. - m.a.}{a - 1},$  $\lambda$  m.g. m.a. a 1 1 b 1 1

$$
\text{Sin} = 3, \text{tenemos } \begin{pmatrix} a & 0 & 0 \\ 0 & a & 0 \\ 0 & 0 & a \end{pmatrix}, \begin{pmatrix} a & 1 & 0 \\ 0 & a & 0 \\ 0 & 0 & a \end{pmatrix}, \begin{pmatrix} a & 1 & 0 \\ 0 & a & 1 \\ 0 & 0 & a \end{pmatrix}, \begin{pmatrix} a & 0 & 0 \\ 0 & a & 0 \\ 0 & 0 & b \end{pmatrix}, \begin{pmatrix} a & 1 & 0 \\ 0 & a & 0 \\ 0 & 0 & b \end{pmatrix},
$$
  

$$
\begin{pmatrix} a & 0 & 0 \\ 0 & b & 0 \\ 0 & 0 & c \end{pmatrix}, \text{con } a, b, c \in \mathbb{C} \text{ distincts of } a \text{ is a non-zero.}
$$
   
As a non-zero.   
As a non-zero.   
As a non-zero.   
As a non-zero.   
As a non-zero.   
As a non-zero.   
As a non-zero.   
As a non-zero.   
As a non-zero.   
As a non-zero.   
As a non-zero.   
As a non-zero.   
As a non-zero.   
As a non-zero.   
As a non-zero.   
As a non-zero.   
As a non-zero.   
As a non-zero.   
As a non-zero.   
As a non-zero.   
As a non-zero.   
As a non-zero.   
As a non-zero.   
As a non-zero.   
As a non-zero.   
As a non-zero.   
As a non-zero.   
As a non-zero.   
As a non-zero.   
As a non-zero.   
As a non-zero.   
As a non-zero.   
As a non-zero.   
As a non-zero.   
As a non-zero.   
As a non-zero.   
As a non-zero.   
As a non-zero.   
As a non-zero.   
As a non-zero.   
As a non-zero.   
As a non-zero.   
As a non-zero.   
As a non-zero.   
As a non-zero.   
As a non-zero.   
As a non-zero.   
As a non-zero.   
As a non-zero.   
As a non-zero.   
As a non-zero.   
As a non-zero.   
As a non-zero.   
As a non-zero.   
As a non-zero.   
As a non-zero.   
As a non-zero.   
As a non-zero.   
As a   
   
   
   
   
   
 

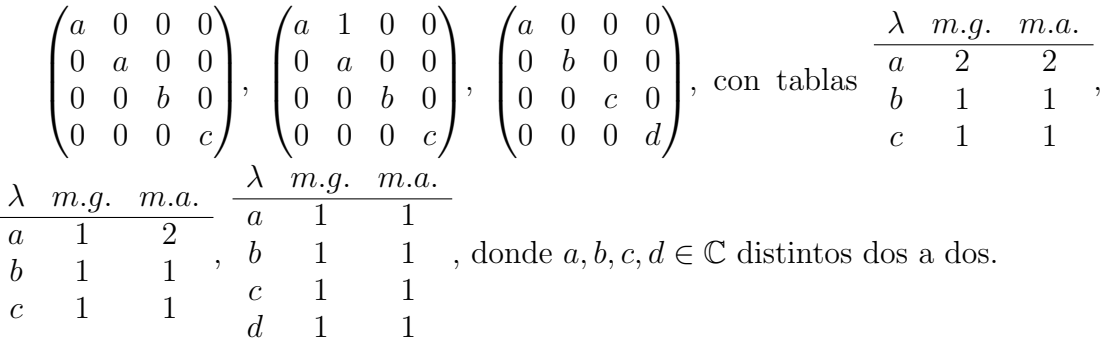

 $Si$  te estás preguntando de dónde salen los números de casos anteriores  $(3,6,6)$ 14 respectivamente), lee el artículo sobre Particiones, de WIKIPEDIA.

b. Si  $A \in M_n(\mathbb{K})$  es nilpoente, entonces existe  $j \in \mathbb{N}$  tal que  $A^j = 0$ . Si  $v \in \mathbb{C}^n$  es vector propio de A con valor propio  $\lambda \in \mathbb{C}$ , entonces  $v \neq 0$  y  $Av = \lambda v$ , luego multiplicando por A por la izquierda en ambos miembros,  $A^2v = A(\lambda v) = \lambda Av =$  $\lambda^2 v$ . Iterando, llegamos a  $0 = 0v = A^j v = \lambda^j v$ . Al ser  $v \neq 0$  concluimos que  $\lambda^j = 0$ , luego  $\lambda = 0$ .

c. Si 
$$
n = 5
$$
 y la matrix de Jordan  $J$  es nilpotente entonces  $J$  es una de las siguientes  
\n
$$
0 = \begin{pmatrix} 0 & 0 & 0 & 0 & 0 \\ 0 & 0 & 0 & 0 & 0 \\ 0 & 0 & 0 & 0 & 0 \\ 0 & 0 & 0 & 0 & 0 \\ 0 & 0 & 0 & 0 & 0 \end{pmatrix}, \begin{pmatrix} 0 & 1 & 0 & 0 & 0 \\ 0 & 0 & 0 & 0 & 0 \\ 0 & 0 & 0 & 0 & 0 \\ 0 & 0 & 0 & 0 & 0 \\ 0 & 0 & 0 & 0 & 0 \end{pmatrix}, \begin{pmatrix} 0 & 1 & 0 & 0 & 0 \\ 0 & 0 & 1 & 0 & 0 \\ 0 & 0 & 0 & 0 & 0 \\ 0 & 0 & 0 & 0 & 0 \\ 0 & 0 & 0 & 0 & 0 \end{pmatrix}, \begin{pmatrix} 0 & 1 & 0 & 0 & 0 \\ 0 & 0 & 1 & 0 & 0 \\ 0 & 0 & 0 & 0 & 0 \\ 0 & 0 & 0 & 0 & 0 \end{pmatrix}, \begin{pmatrix} 0 & 1 & 0 & 0 & 0 \\ 0 & 0 & 0 & 0 & 0 \\ 0 & 0 & 0 & 0 & 0 \\ 0 & 0 & 0 & 0 & 0 \\ 0 & 0 & 0 & 0 & 0 \end{pmatrix}, \begin{pmatrix} 0 & 1 & 0 & 0 & 0 \\ 0 & 0 & 0 & 0 & 0 \\ 0 & 0 & 0 & 0 & 0 \\ 0 & 0 & 0 & 0 & 0 \end{pmatrix}.
$$
   
 (a)  $\begin{pmatrix} 0 & 1 & 0 & 0 & 0 \\ 0 & 0 & 1 & 0 & 0 \\ 0 & 0 & 0 & 0 & 0 \\ 0 & 0 & 0 & 0 & 0 \end{pmatrix}$ .   
 (b)  $\begin{pmatrix} 0 & 1 & 0 & 0 & 0 \\ 0 & 0 & 0 & 0 & 0 \\ 0 & 0 & 0 & 0 & 0 \\ 0 & 0 & 0 & 0 & 0 \end{pmatrix}$ .   
 (c)  $\begin{pmatrix} 0 & 1 & 0 & 0 & 0 \\ 0 & 0 & 0 & 0 & 0 \\ 0 & 0 & 0 & 0 & 0 \\ 0 & 0$ 

dientes multiplicidades del autovalor 0.

15. La matriz matriz  $J<sup>T</sup>$  es triangular inferior, diagonal por cajas, cada caja tiene un mismo valor sobre la diagonal, cajas distintas llevan valores diagonales distintos, cada caja puede estar dividida en subcajas, cada subcaja tiene la primera subdiagonal llena de unos. Fuera de la diagonal y de la primera subdiagonal, toda entrada de  $J<sup>T</sup>$  es nula.

Hay que modificar  $\beta$ , respetando el orden de las subcajas, pero invirtendo el orden en que aparecen los elementos (vectores) que corresponden a cada subcaja (de  $J$  o de  $J^T$ ; es lo mismo).

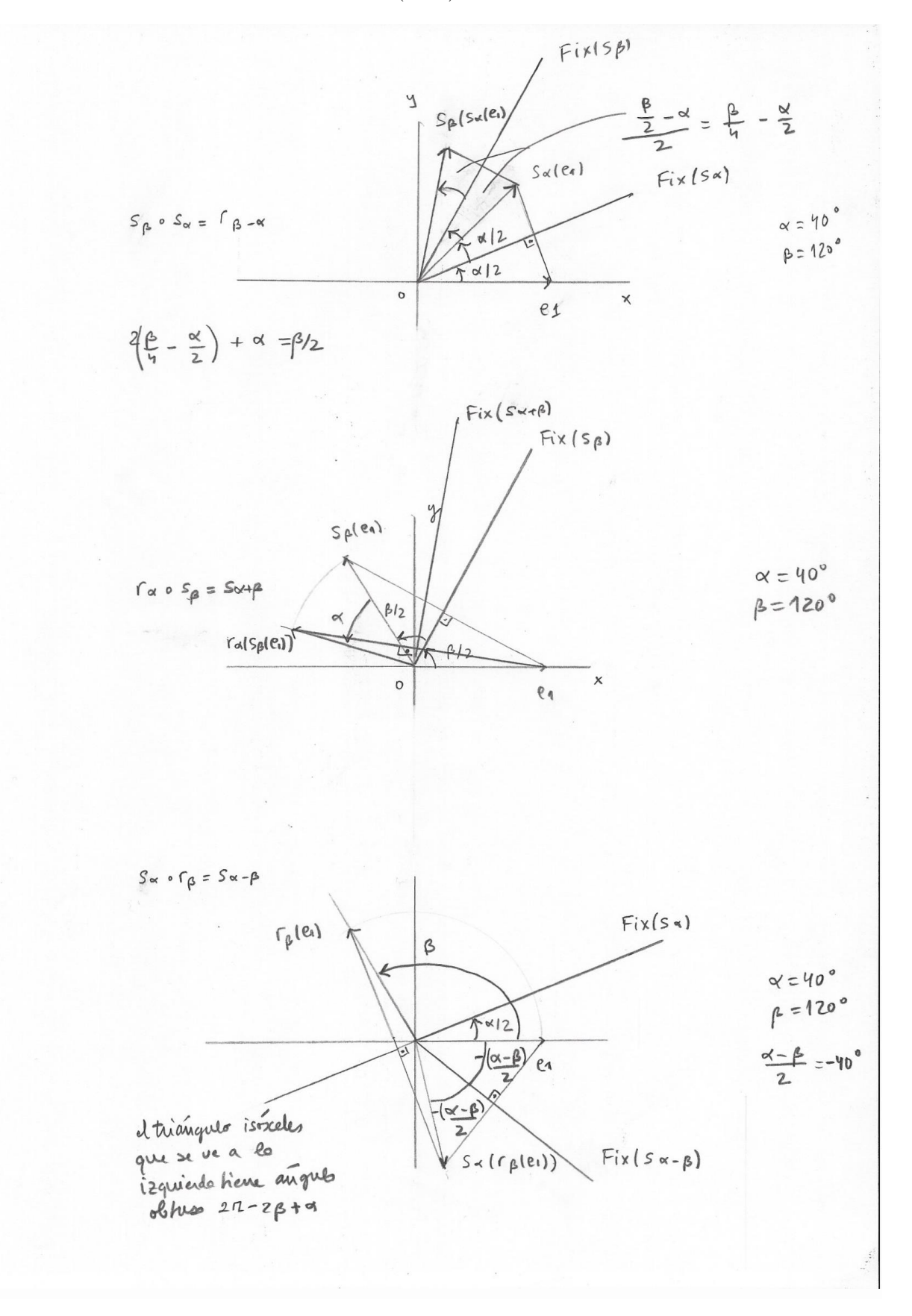

FIGURA 1. Composición de dos isometrías en el plano real.